# Kotlin Syntax

Produced by:

# Dr. Siobhán Drohan ([sdrohan@wit.ie\)](mailto:sdrohan@wit.ie)

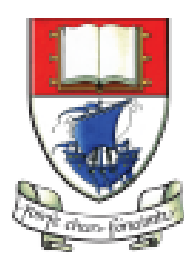

Waterford Institute of Technology INSTITIÚID TEICNEOLAÍOCHTA PHORT LÁIRGE

Department of Computing and Mathematics http://www.wit.ie/

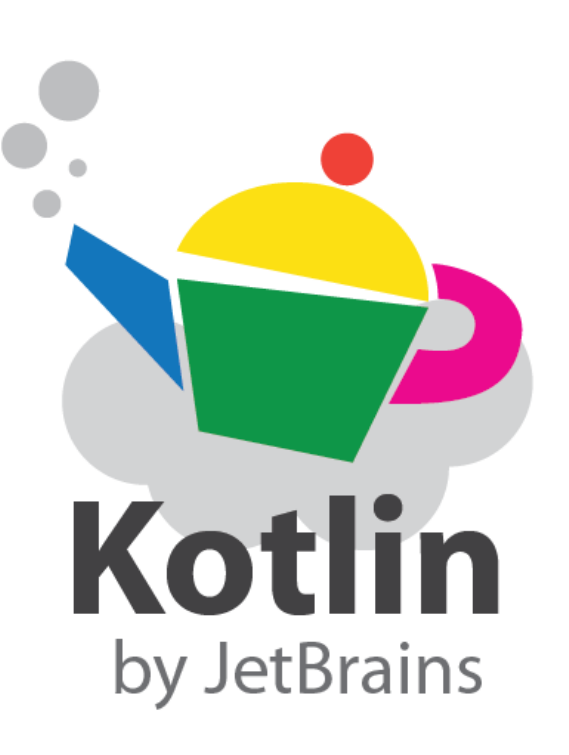

#### Kotlin Syntax

Sources:

<http://kotlinlang.org/docs/reference/basic-syntax.html> <http://petersommerhoff.com/dev/kotlin/kotlin-for-java-devs/> [https://www.programiz.com/kotlin-programming](http://petersommerhoff.com/dev/kotlin/kotlin-for-java-devs/) <https://medium.com/@napperley/kotlin-tutorial-5-basic-collections-3f114996692b>

# Agenda from last Kotlin Lecture

- *Basic Types*
- *Local Variables (val & var)*
- *Functions*
- *Control Flow (if, when, for, while)*
- *Strings & String Templates*
- *Ranges (and the in operator)*
- *Type Checks & Casts*
- *Null Safety*
- *Comments*

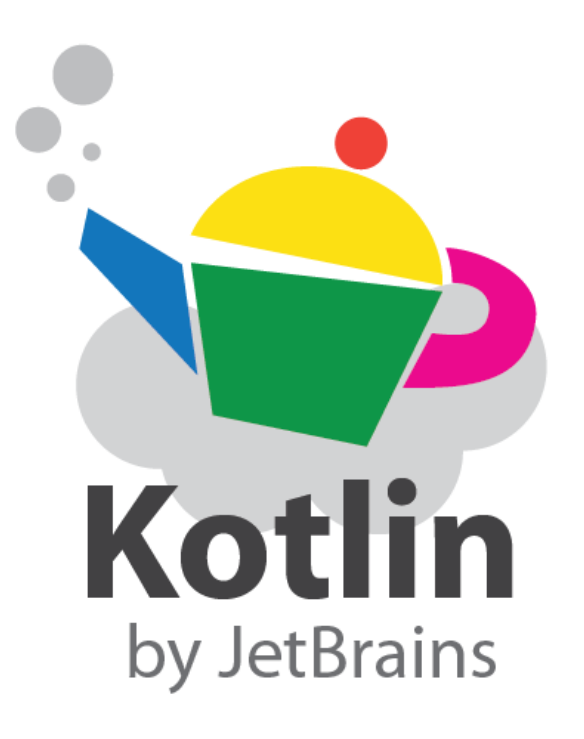

# Agenda for this Kotlin Lecture

- Writing Classes (properties and fields)
- Data Classes
- Collections: Arrays and Collections
- Collections: *in* operator and lambdas
- Arguments (default and named)

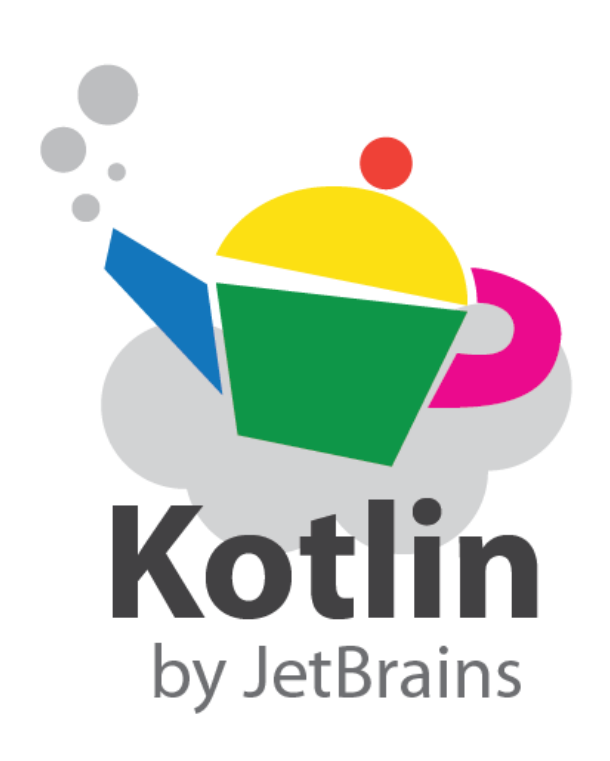

# Writing Classes

Properties and Fields

In Kotlin, classes cannot have fields; they have properties.

**var** properties are mutable. **val** properties cannot be changed. A class in Kotlin can have a **primary constructor** and one or more **secondary constructors**.

The **primary constructor** is part of the class header and it goes after the class name:

**class Person constructor(firstName: String) {** }

**class Person(firstName: String, lastName: String) { }**

**class Person(val firstName: String, val lastName: String) { }**

#### Writing Classes – primary constructors

}

**class Person(val firstName: String, val lastName: String) {**

```
fun main(args: Array<String>) {
    val person = Person("Joe", "Soap")
    println("First Name = ${person.fitName}")println("Surname = ${person.lastName}")
}\blacksquare Console \boxtimes
```
<terminated> Config - Main.kt [Java Application] C:  $First Name = Joe$  $Surname = Soap$ 

```
class Person( _firstName: String = "UNKNOWN FIRSTNAME", 
             _lastName: String = "UNKNOWN LASTNAME") {
    val firstName = _firstName
    val lastName = _lastName
    // initializer block
    init {
        println("First Name = $firstName")
        println("Last Name = $lastName\n")
    }
}
```
Writing Classes – primary constructors

The **primary constructor** cannot contain any code; initialisation code is placed in the **init** block.

The use of \_ prefixing constructor variables is standard.

```
class Person( _firstName: String = "UNKNOWN FIRSTNAME", 
             _lastName: String = "UNKNOWN LASTNAME") {
   val firstName = _firstName
    val lastName = _lastName
    // initializer block
    init {
        println("First Name = $firstName")
       println("Last Name = $lastName\n")
    }
}
```
Writing Classes – primary constructors

```
fun main(args: Array<String>) {
```
}

```
println("person1 is instantiated")
val person1 = Person("Joe", "Soap")
```

```
println("person2 is instantiated")
val person2 = Person("Jack")
```

```
println("person3 is instantiated")
val person3 = Person()
```

```
class Person( _firstName: String = "UNKNOWN FIRSTNAME", 
             _lastName: String = "UNKNOWN LASTNAME") {
    val firstName = _firstName
    val lastName = _lastName
    // initializer block
    init {
        println("First Name = $firstName")
       println("Last Name = $lastName\n")
    }
}
```
**Writing** Classes – primary constructors

```
fun main(args: Array<String>) {
```
}

```
println("person1 is instantiated")
val person1 = Person("Joe", "Soap")
```

```
println("person2 is instantiated")
val person2 = Person("Jack")
```

```
println("person3 is instantiated")
val person3 = Person()
```
Note: varied parameters allowed in primary constructor as values are defaulted (i.e. optional parameters)

#### $\blacksquare$  Console  $\boxtimes$

```
<terminated> Config - Main.kt [Java Application]
person1 is instantiated
First Name = JoeLast Name = Soap
```

```
person2 is instantiated
First Name = JackLast Name = UNKNOWN LASTNAME
```

```
person3 is instantiated
First Name = UNKNOWN FIRSTNAME
Last Name = UNKNOWN LASTNAME
```
#### Writing Classes – secondary constructors

The **secondary constructor** is prefixed with the keyword **constructor**. They are not very common in Kotlin.

More info here:

<http://kotlinlang.org/docs/reference/classes.html>

**class** Person {

}

}

**constructor**(parent: Person) { parent.children.add(**this**)

#### Writing Classes – getters and setters

In Kotlin, getters (val and var) and setters (var) are optional and are auto-generated if you do not create them in your program.

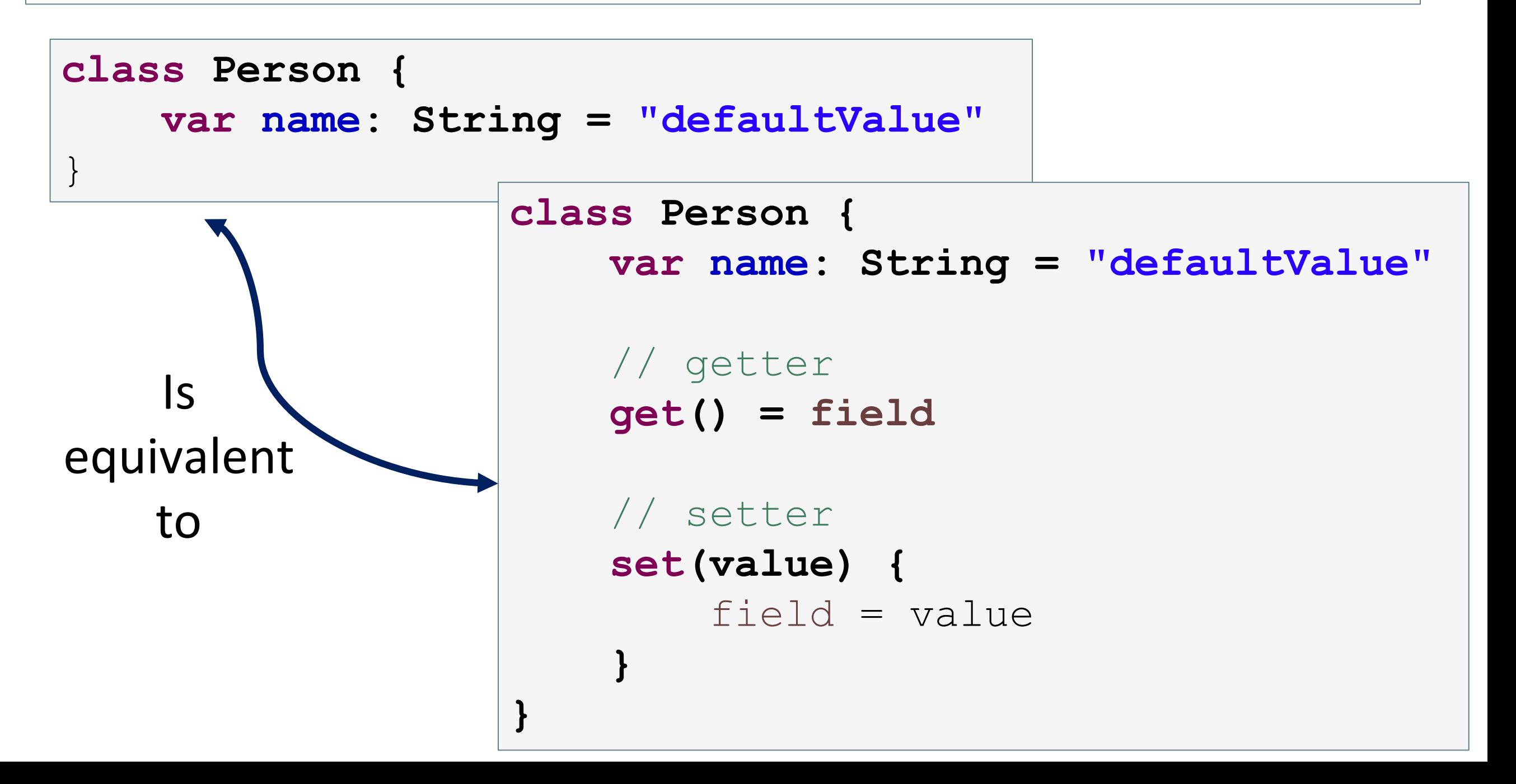

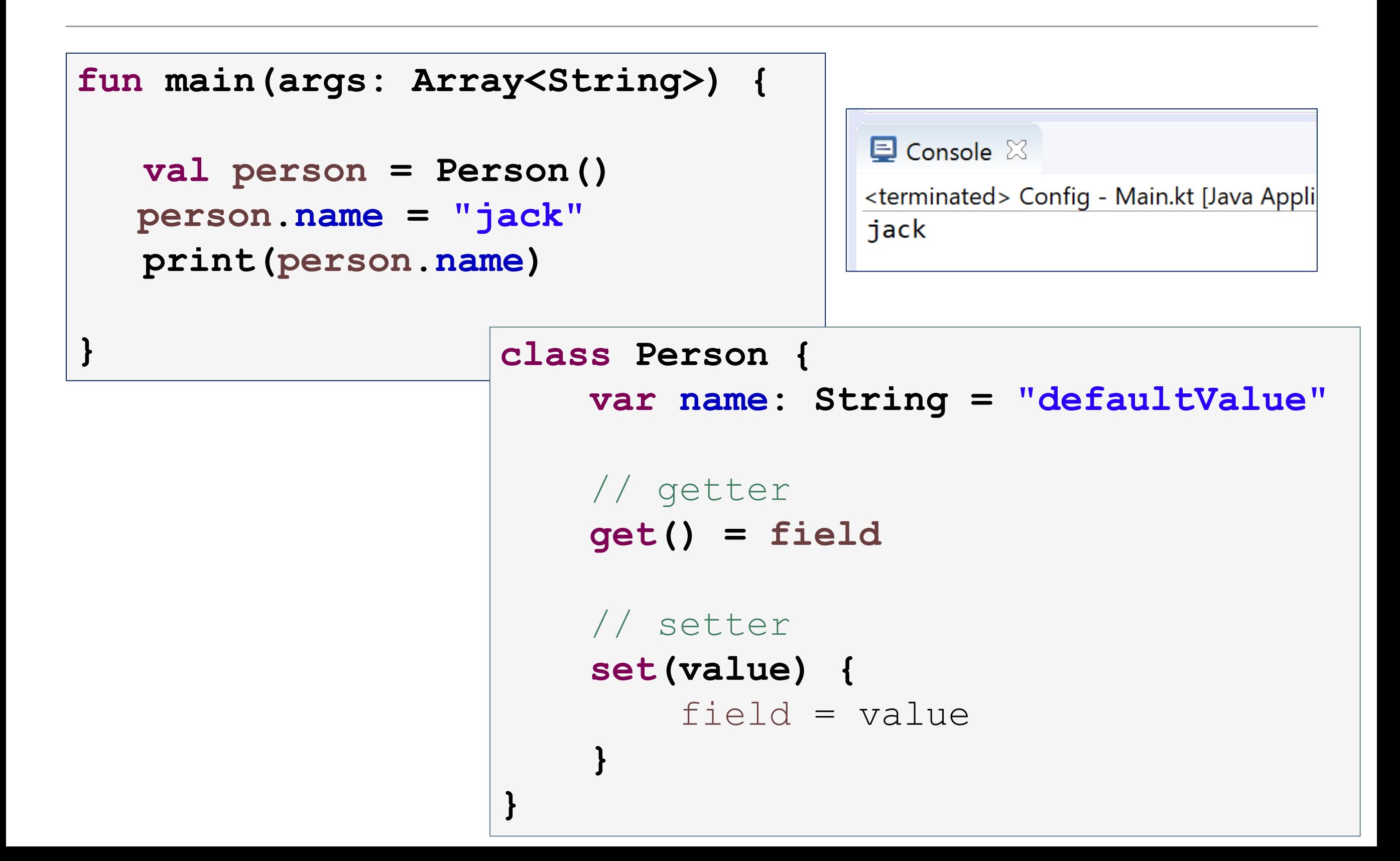

#### Writing Classes – getters and setters

**}**

```
fun main(args: Array<String>) {
   val person = Person()
   person.name = ""
   print(person.name)
```
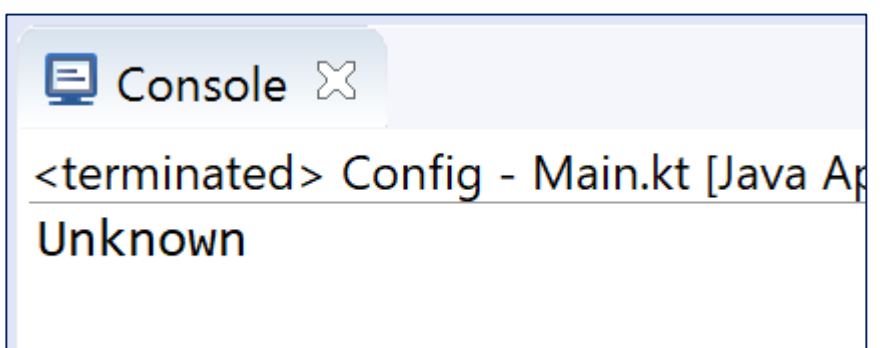

When you want to add validation to your setter…

}

```
class Person {
   var name: String = "defaultValue"
   get() = field
   set(value) {
        field = if (value.equals(""))
                    "Unknown"
                else
                    value
    }
```
#### Data Classes

We have created classes to solely to hold data (i.e. models).

We can use the **data** class prefix to simply create a data class.

The compiler automatically generates methods such as **equals(), hashCode(), toString(), copy()** from the primary constructor.

**data class Person( var firstName: String, var lastName: String) { }**

- 1. The primary constructor must have at least one parameter
- 2. The parameters of the primary constructor must be marked as either var or val
- 3. The class cannot be open, abstract, inner or sealed
- 4. The class may extend other classes or implement interfaces

```
data class Person( var firstName: String, 
                    var lastName: String) 
{
}
```
#### Data Classes – copy and toString Example

```
data class Person( var firstName: String, 
                       var lastName: String){
}
```

```
fun main(args: Array<String>) {
    val person1 = Person("John", "Murphy")
     // using copy function to create an object
    val person2 = person1.copy(firstName="Martin")
    println(person1)
    println(person2.toString())
}\blacksquare Console \boxtimes<terminated> Config - Main.kt [Java Application] C:\Program Files\J
                       Person(firstName=John, lastName=Murphy)
                       Person(firstName=Martin, lastName=Murphy)
```

```
\blacksquare Console \boxtimesData Classes – copy, equals
                                               <terminated> Config - Main.kt [Java Application] (
                                               person1 \text{ hashCode} = -1907212852and hashCode Example
                                               person2 \text{ hashCode} = -1907212852person3 \text{ hashCode} = 525212252person1 is equal to person2.
                                               person1 is not equal to person3.
fun main(args: Array<String>) {
    val person1 = Person("John", "Murphy")
    val person2 = person1.copy()
    val person3 = person1.copy(firstName = "Martin")
    printIn("person1\ hashcode = ${person1\>.hashCode()}"println("person2 hashcode = ${person2.hashCode()}")
    println("person3 hashCode = ${person3.hashCode()}"if (person1.equals(person2))
        println("person1 is equal to person2.")
    else
        println("person1 is not equal to person2.")
    if (person1.equals(person3))
        println("person1 is equal to person3.")
    else
        println("person1 is not equal to person3.")
}
```
# Collections

Arrays and Collections

# Arrays (using arrayOf)

Arrays in Kotlin can be created using **arrayOf()** or the **Array()** constructor.

```
fun main(args: Array<String>) {
  val myArray = arrayOf(4, 5, 6, 7)
  println(myArray.asList())
  print(myArray[2])
                             \blacksquare Console \boxtimes}<terminated> Config - Main.kt [Java Ap
                             [4, 5, 6, 7]6
```
# Arrays (using arrayOf)

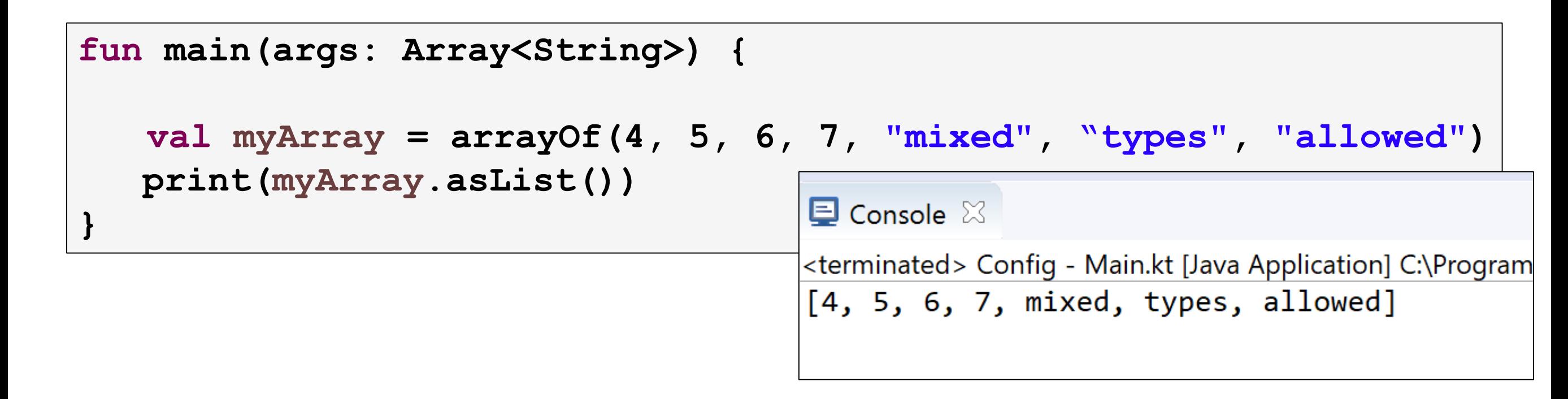

```
fun main(args: Array<String>) {
 val intArray1 = intArrayOf(4, 5, 6, 7)
 val intArray2 = arrayOf<Int>(4, 5, 6, 7)
 val charArray = charArrayOf('a', 'b', 'c', 'd')
 val booleanArray = booleanArrayOf(true, false, true)
 val mixedArray1 = intArrayOf(4, 5, 6, 7, "will","not","compile")
 val mixedArray2 = arrayOf<Int>(4, 5, 6, 7,"will","not","compile")
```

```
fun main(args: Array<String>) {
  val nullArray = arrayOfNulls<Int>(5);
  println (nullArray.asList())
}
```
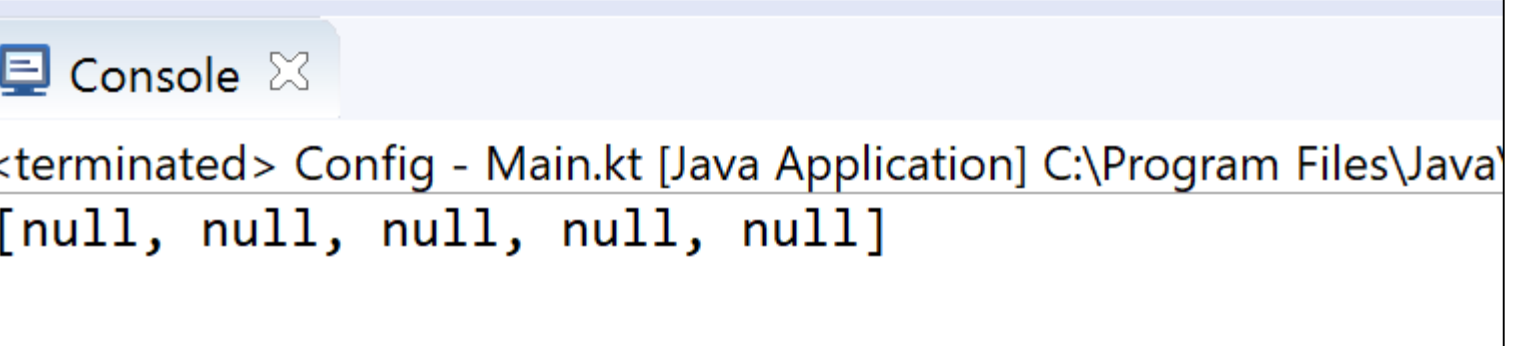

### Arrays (using constructor)

The **Array()** constructor requires a size and a lambda function.

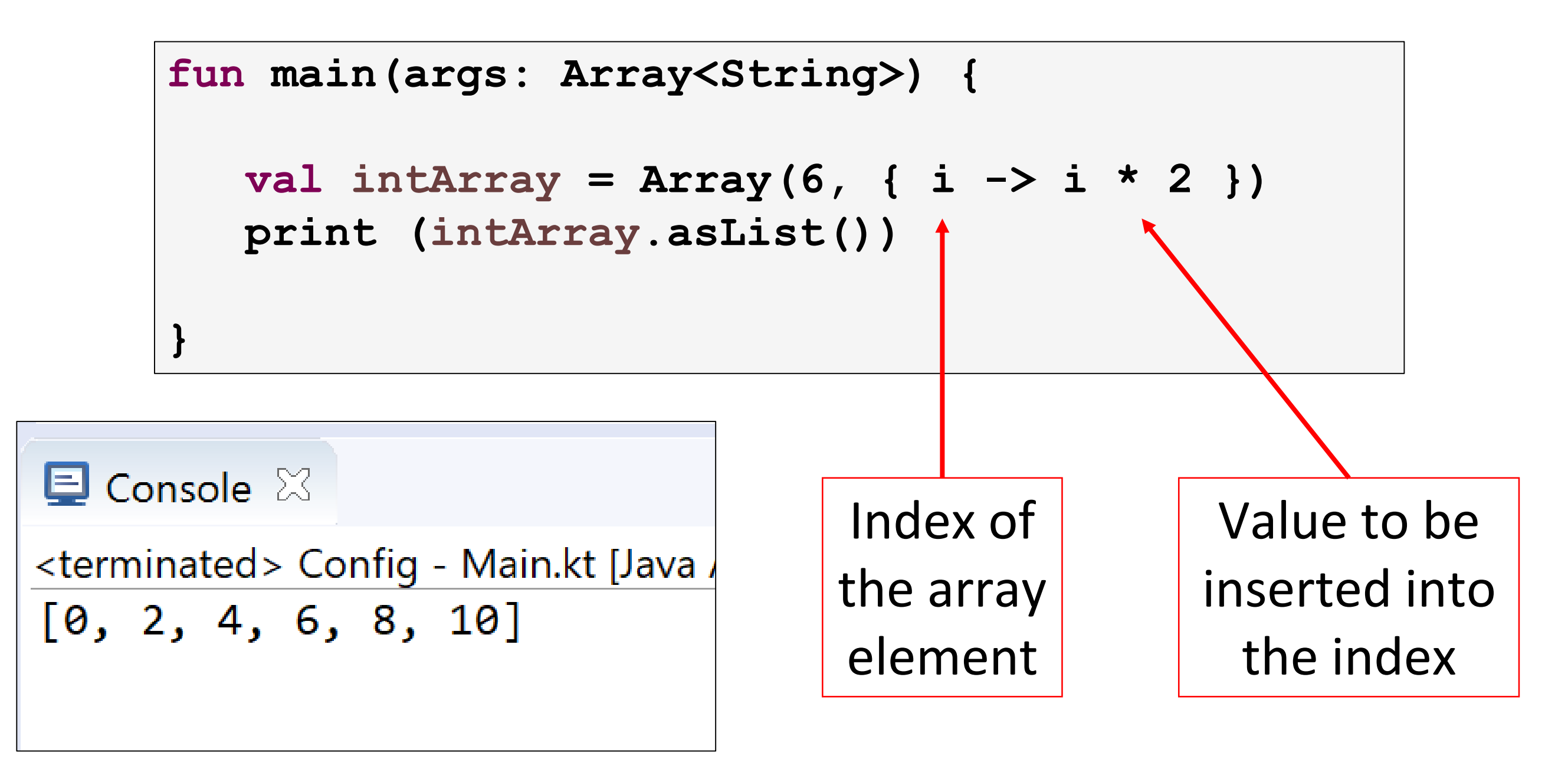

### Collections

Unlike many languages, Kotlin distinguishes between **mutable** and **immutable** collections (lists, sets, maps, etc).

Precise control over exactly when collections can be edited is useful for eliminating bugs, and for designing good APIs.

The Kotlin List<out T> type is an interface that provides read-only operations like size, get and so on.

Like in Java, it inherits from Collection<T> and that in turn inherits from Iterable<T>.

Methods that change the list are added by the MutableList<T> interface.

This pattern holds also for Set<out T>/MutableSet<T> and Map<K, out V>/MutableMap<K, V>.

```
\blacksquare Console \boxtimes<terminated> Config - Main.kt [Java Application] C:\Program
                                                [Banana, Kiwifruit, Mango, Apple]
  Collections – mutable List 
                                                [Banana, Kiwifruit, Mango, Apple, Pear]
                                                [Banana, Orange, Mango, Apple, Pear]
                                                [Banana, Orange, Apple, Pear]
fun main(args: Array<String>) {
```

```
// Create a mutable list (MutableList).
val fruit = mutableListOf("Banana", "Kiwifruit", "Mango", "Apple")
println(fruit)
```

```
// Add a element to the list.
fruit.add("Pear")
println(fruit)
```

```
// Change an element in the list.
fruit[1] = "Orange"println(fruit)
```

```
// Remove a existing element from the list.
fruit.removeAt(2)
println(fruit)
```
#### Collections – immutable List – example 1

```
fun main(args: Array<String>) {
  val numbers: MutableList<Int> = mutableListOf(1, 2, 3)
  val readOnlyView: List<Int> = numbers
  println(numbers) // prints "[1, 2, 3]"
  numbers.add(4)
  println(readOnlyView) // prints "[1, 2, 3, 4]"
  readOnlyView.clear() // -> does not compile
}
```
#### Collections – immutable List – example 2

```
class Person( _firstName: String = "UNKNOWN", 
               _lastName: String = "UNKNOWN") {
```
**}**

```
private val _items = mutableListOf<String>("1", "2", "3")
val items: List<String> get() = _items.toList()
```
**items** returns a snapshot of a collection at a particular point in time (that's guaranteed to not change). **toList()** just duplicates the items.

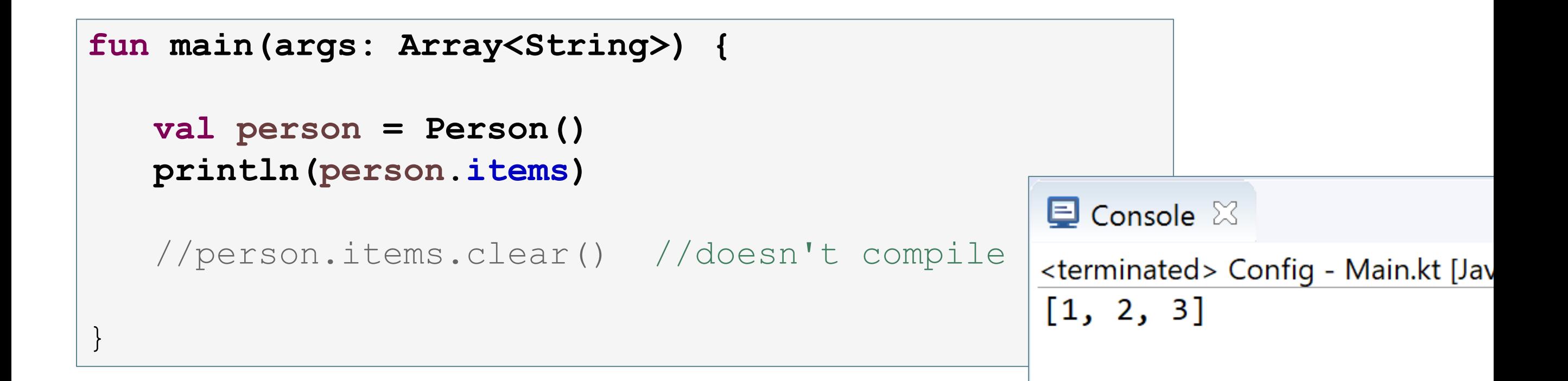

```
\blacksquare Console \boxtimesCollections –
                                   <terminated> Config - Main.kt [Java Application] C:\Pr
Set and hashSet
                                   [1, 2, 3][1, 2, 3, 4][9, 8, 7]fun main(args: Array<String>) {
                                   Size: 3, Contents: [a, b, c]
                                   Size: 4, Contents: [a, b, c, d]// mutatble set
   val mutableSet : MutableSet<Int> = mutableSetOf(1,2,3)
   println(mutableSet)
   mutableSet.add(4)
   println(mutableSet)
   // immutatble set
   val immutableSet : Set<Int> = setOf(9,8,7)
   println(immutableSet)
   //immutableSet.add(6) //won't compile
   //note: ignores duplicate items
   val strings = hashSetOf("a", "b", "c", "c")
   println("Size: ${strings.size}, Contents: " + strings)
   strings.add("d")
   println("Size: ${strings.size}, Contents: " + strings)
```
}

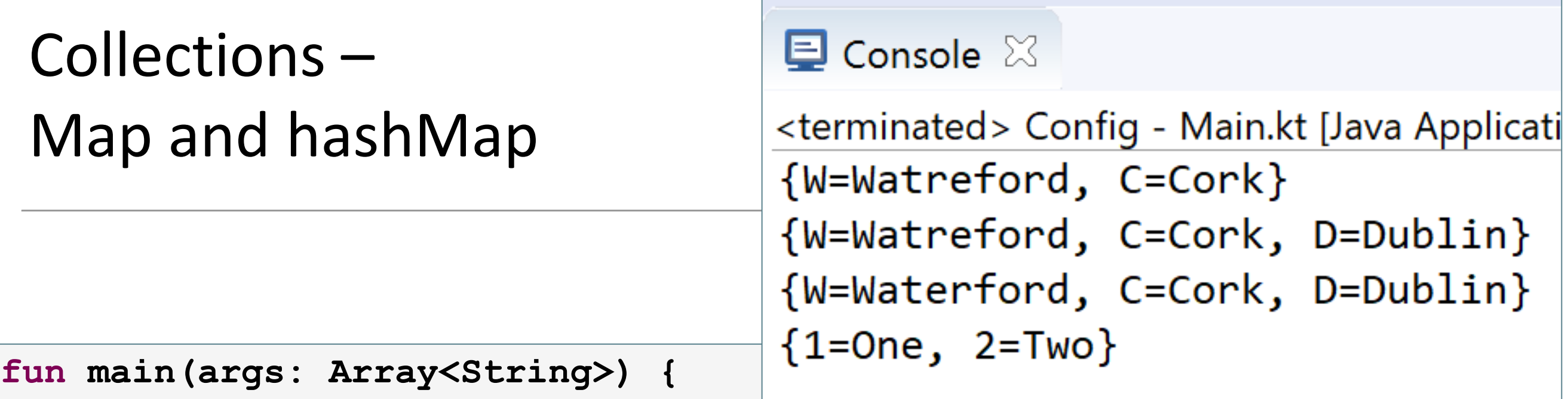

#### // mutatble map

**val mutableMap = mutableMapOf("W" to "Watreford" , "C" to "Cork")** println(mutableMap) mutableMap.put("D", "Dublin") println(mutableMap) mutableMap["W"] = "Waterford" println(mutableMap)

```
// immutatble map
val immutableMap : Map<Int, String> = mapOf(1 to "One", 2 to "Two")
println(immutableMap)
//immutableMap.put(3, "Three") //won't compile
```
# Collections

The in operator and using lambdas

# Collections – iterating using the **in** operator

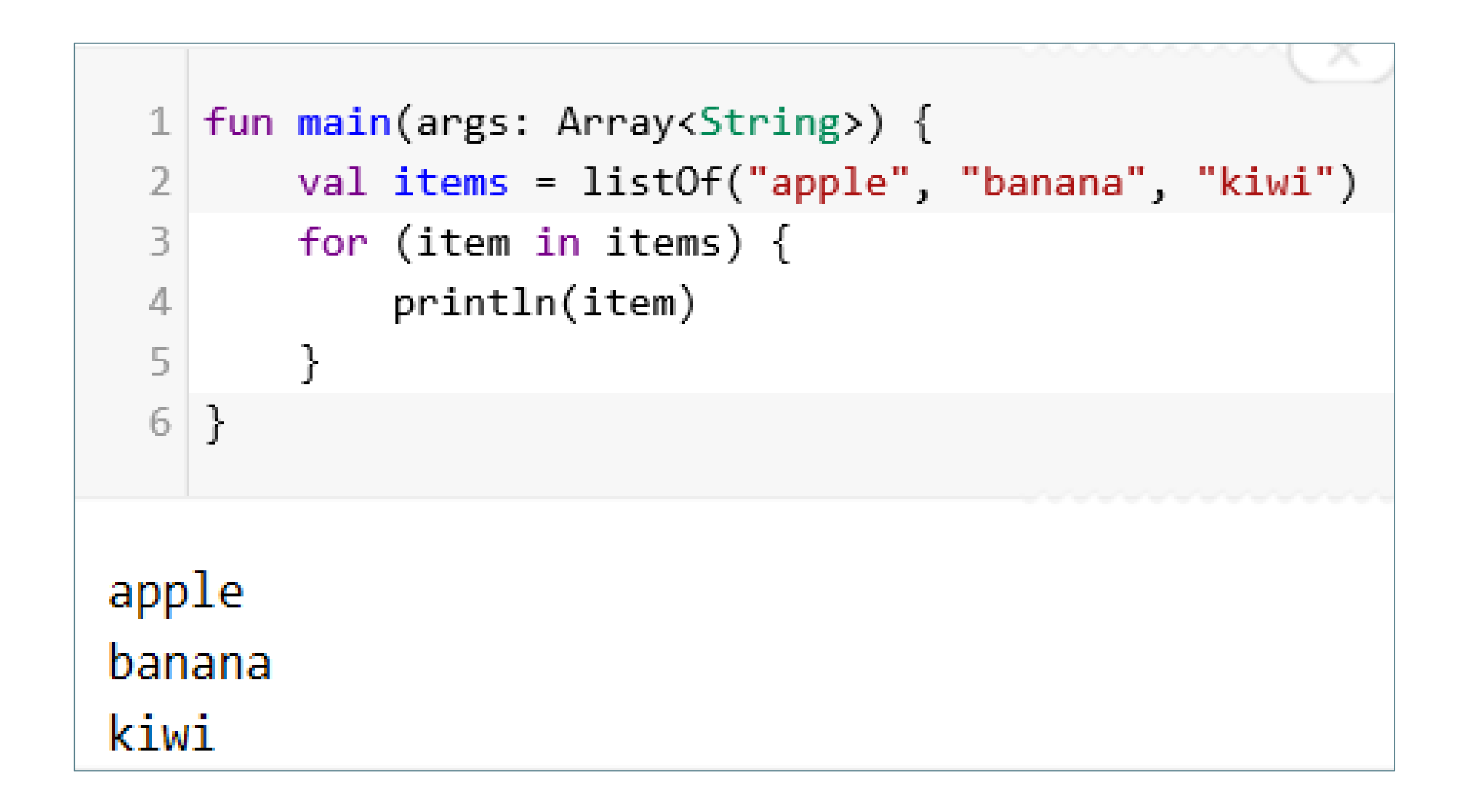

# Collections – checking if collection contains an object

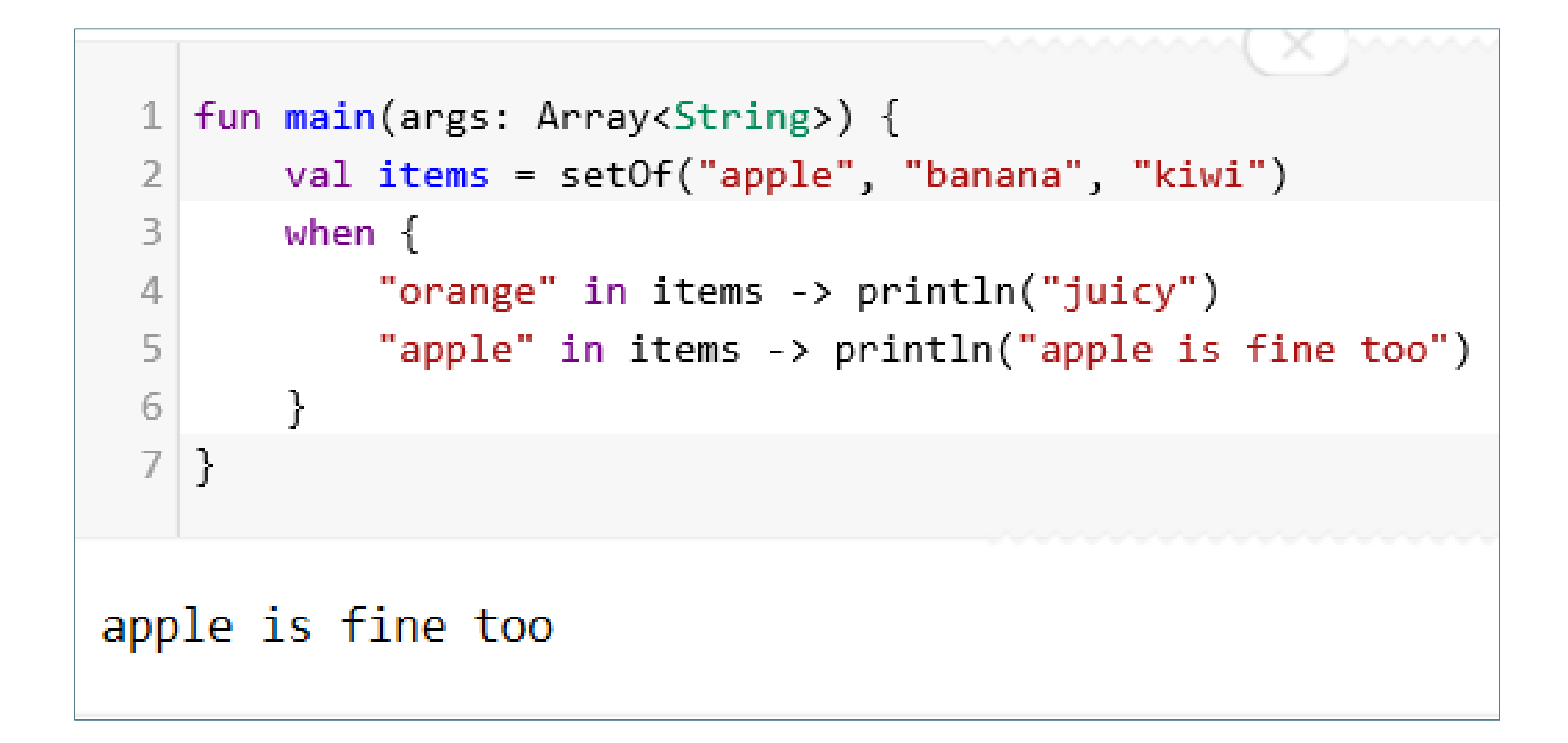

# Kotlin….functional programming is prevalent!

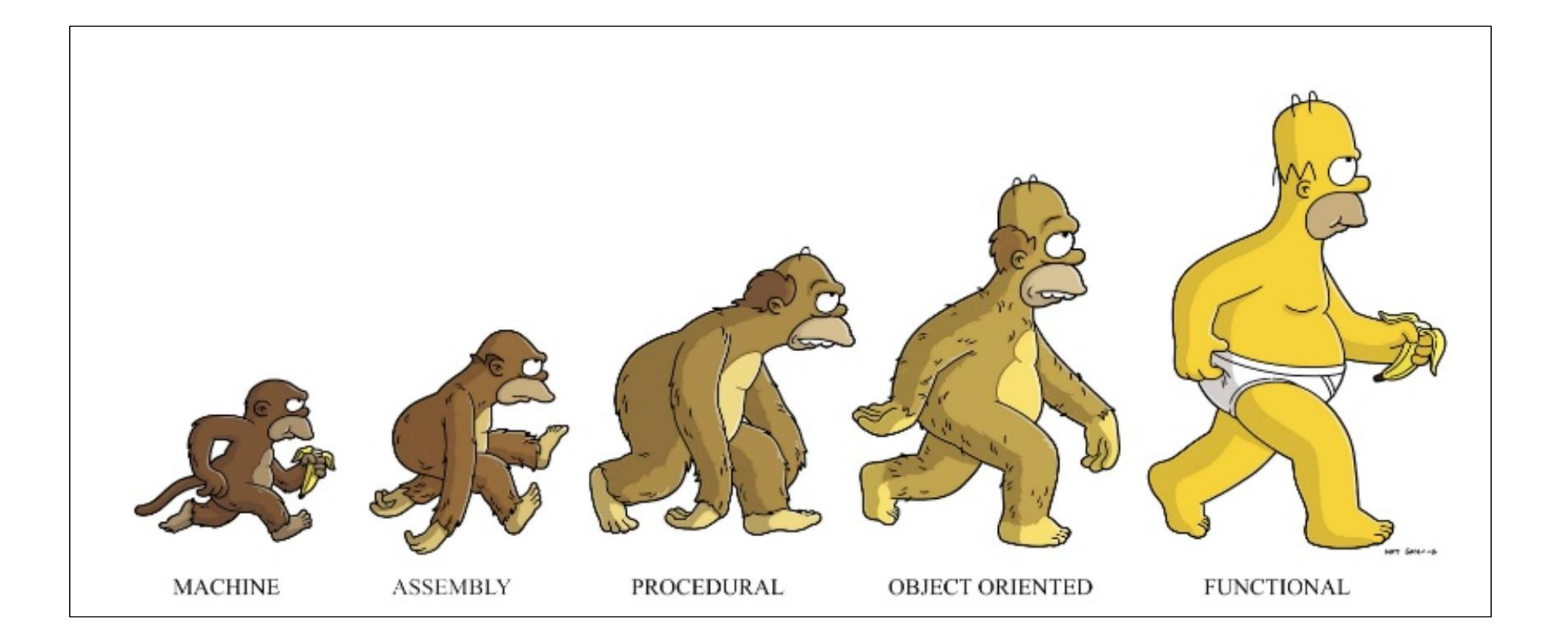

# Collections – lambdas

- You can pass an anonymous function (a lambda) as a parameter of a function.
- A lambda expression is always surrounded by curly braces.
- Its parameters (if any) are declared before **->** (parameter types may be omitted),
- The body goes after **->** (when present).
- An implicit variable called "it" is created and refers to the lambda expression's only argument.

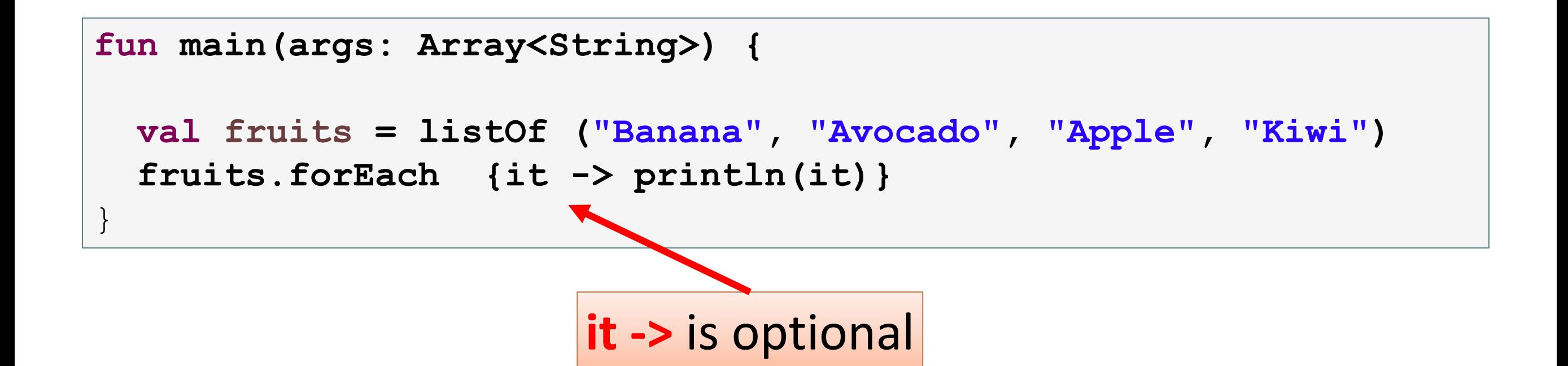

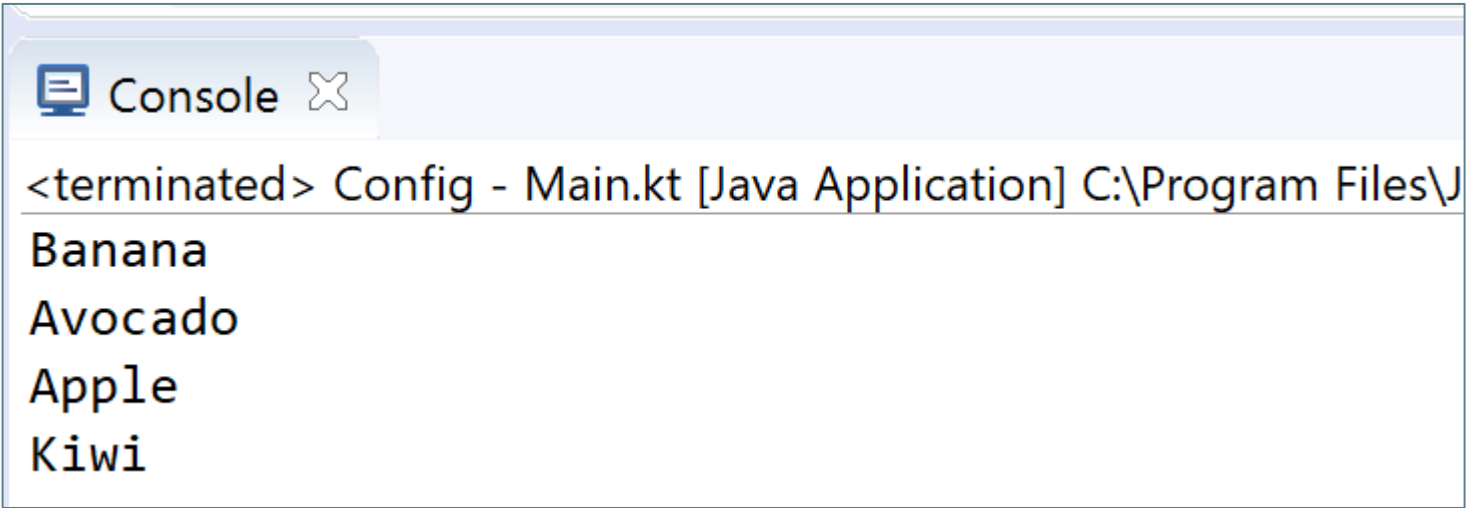

}

**fun main(args: Array<String>) {**

```
val fruits = listOf ("Banana", "Avocado", "Apple", "Kiwi")
fruits.filter {it.startsWith("A")
      .forEach {println(it)}
```
 $\blacksquare$  Console  $\boxtimes$ <terminated> Config - Main.kt [Java Application] C:\Program Files\Java\jdk1.8.0\_ Avocado Apple

}

**fun main(args: Array<String>) {**

```
val fruits = listOf ("Banana", "Avocado", "Apple", "Kiwi")
fruits.filter {it.startsWith("A")
      .sortedBy { it }
      .forEach {println(it)}
```
 $\blacksquare$  Console  $\boxtimes$ <terminated> Config - Main.kt [Java Application] C:\Program Fi Apple Avocado

**fun main(args: Array<String>) {**

```
val fruits = listOf ("Banana", "Avocado", "Apple", "Kiwi")
 fruits.filter {it.startsWith("A")
       .sortedBy { it }
       .map {it.toUpperCase()}
       .forEach {println(it)}
}
```
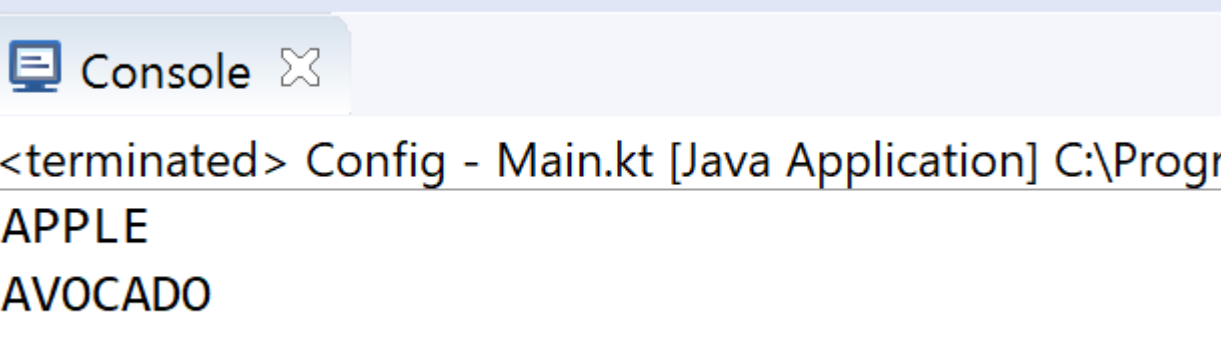

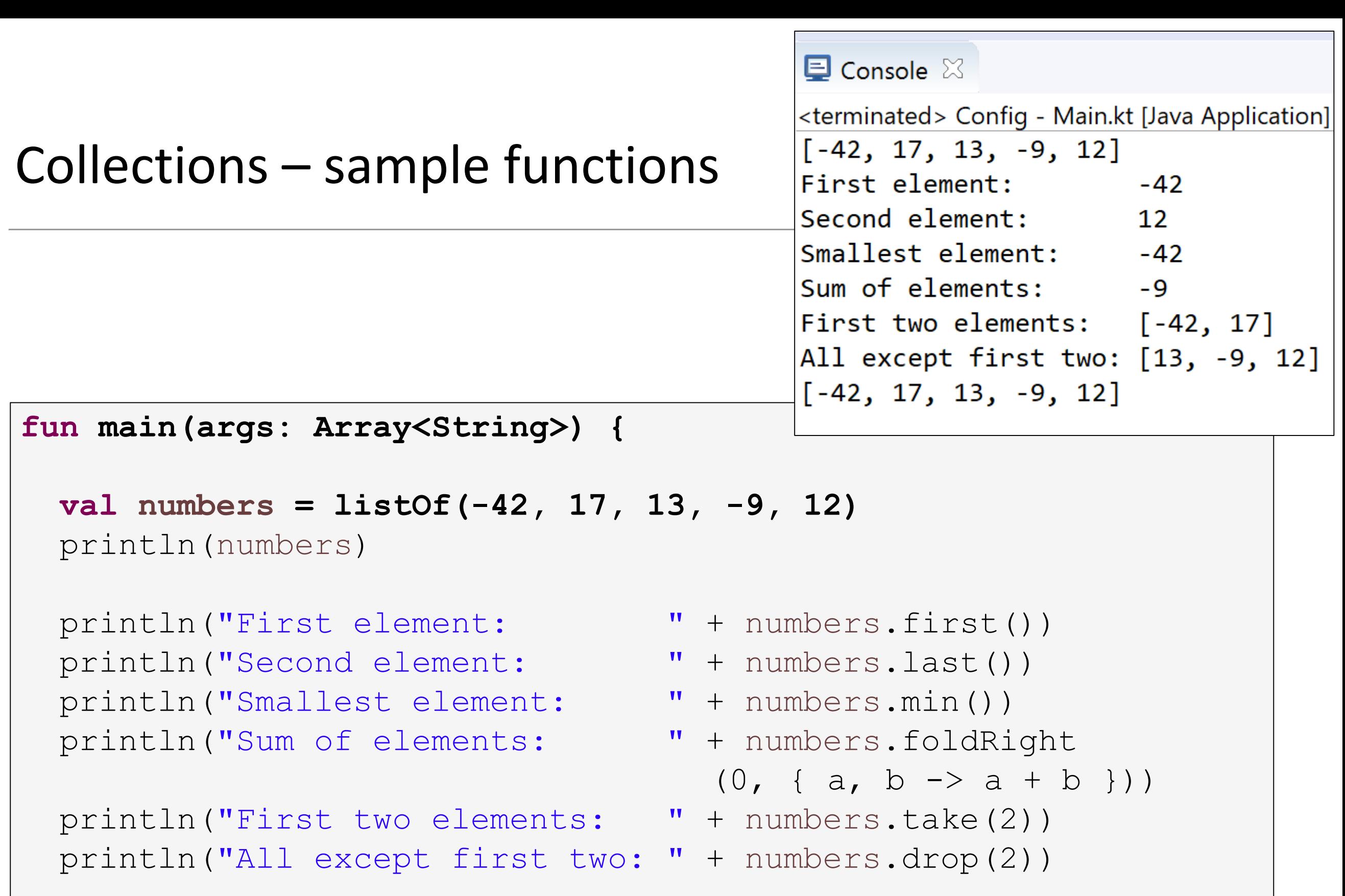

```
println(numbers)
```
}

#### Collections – sample functions

```
fun main(args: Array<String>) {
 val numbers = listOf(-42, 17, 13, -9, 12)
 println(numbers)
  // New list only containing non-negative numbers
 val nonNegative = numbers.filter { it >= 0 }
 println(nonNegative)
  // Double each element
 numbers.forEach { print("${it * 2} ") }
 println();
```

```
// Output Even elements only
numbers.filter \{it \ 8 2 == 0\}
        .forEach {print ("$it " )} 
println();
```
}

```
\blacksquare Console \boxtimes<terminated> Config - Main.kt [Java Applicat]
[-42, 17, 13, -9, 12][17, 13, 12]-84 34 26 -18 24
-42 12
```
#### Sets and Lambdas

println();

}

```
fun main(args: Array<String>) {
  val numbers = setOf(-42, 17, 13, -9, 12)
  println(numbers)
  // New list only containing non-negative numbers
  val nonNegative = numbers.filter { it >= 0 }
  println(nonNegative)
  // Double each element
  numbers.forEach { print("${it * 2} ") }
  println();
                                          \blacksquare Console \boxtimes// Output Even elements only
  numbers.filter \{it \ 8 2 == 0\}
          .forEach {print ("$it " )}
```
<terminated> Config - Main.kt [Java Applicat]  $[-42, 17, 13, -9, 12]$  $[17, 13, 12]$  $-84$  34 26  $-18$  24  $-42$  12

```
\Box Console \%<terminated> Config - Main.kt [Java Application] C:\Progran
                                              All items:
  Maps and Lambdas
                                              W=Waterford, C=Cork, D=Dublin,
                                              Sorted:
                                              C=Cork, D=Dublin, W=Waterford,
fun main(args: Array<String>) {
                                              Filter, max 6 chars:
    val counties = mapOf(
                                              C=Cork, D=Dublin,
            Pair("W","Waterford"),
            Pair("C","Cork"),
                                              Filter, sorted and between 5 & 9 chars:
            Pair ("D","Dublin"))
                                              D=Dublin, W=Waterford,
   println("All items:");
    counties.forEach {print(it); print (", ")}
   println("\n\nSorted:");
    counties.toSortedMap()
            .forEach \{print(it); print('', '')\}println("\n\nFilter, max 6 chars:");
    counties.filter {it.value.length <= 6 }
            .forEach \{print(i_t); print('', '')\}println("\n\nFilter, sorted and between 5 & 9 chars:");
    counties.filterValues {it.length >= 5 && it.length <=9}
            .toSortedMap()
            .forEach {print(it); print (", ")} 
}
```
#### Arguments

default and named

#### In Java, you often have to duplicate code in order **define different variants of a method or constructor (i.e. overloading)**.

Kotlin simplifies this by using default values for arguments (i.e. makes them optional arguments).

# Default Arguments (optional)

![](_page_47_Figure_1.jpeg)

val pizza = NutritionFacts("Pizza", 442, 12, 27, 24, "Deep Pan Pizza") val pasta = NutritionFacts("Pasta", 371, 14, 25, 11) val soup = NutritionFacts("Soup", 210)<br>Some possible

constructor calls

### Named Arguments

class NutritionFacts(val foodName: String, val calories: Int, val protein:  $Int = 0$ , val carbohydrates:  $Int = 0$ , val fat:  $Int = 0$ , val description: String = "") { }

 $val$  pasta = NutritionFacts("Pasta", 371, 14, 25, 11) val burger = NutritionFacts("Hamburger", calories = 541, fat = 33, protein = 14)  $|$ val rice = NutritionFacts("Rice", 312, carbohydrates = 23, description = "Grains")

Naming arguments make your code more readible

# Some additional sources for exploration:

![](_page_49_Picture_52.jpeg)

![](_page_50_Picture_0.jpeg)

Except where otherwise noted, this content is licensed under a Creative Commons [Attribution-NonCommercial 3.0 License](http://creativecommons.org/licenses/by-nc/3.0/).

For more information, please see [http://creativecommons.org/licenses/by](http://creativecommons.org/licenses/by-nc/3.0/)nc/3.0/

![](_page_50_Picture_3.jpeg)

![](_page_50_Picture_5.jpeg)